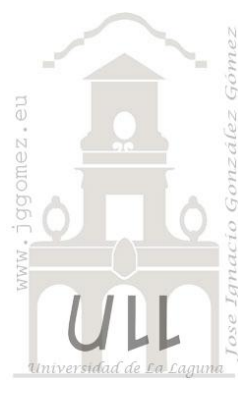

# Artesanos Camiseros, SLU

*Programación Lineal Básica*

*Jose Ignacio González Gómez Departamento de Economía Financiera y Contabilidad - Universidad de La Laguna* [www.jggomez.eu](http://www.jggomez.eu/)

**Nombre Descripción Tipo PLB-PCE**<br>**PL Básica Base Informe Modelo** Artesanos Camiseros, SLU Calcular qué cantidad debe fabricarse de cada tipo, de forma que se maximice el margen total bruto para el fabricante NO Producción

## *Enunciado*

Un fabricante de camisas está tratando de decidir cuantas camisas debe producir durante el próximo mes. Pueden fabricar siete estilos. Los estilos varían en las horas de mano de obra que requieren, en margen unitario y en las ventas potenciales que el departamento de comercialización estima. Los datos son los siguientes:

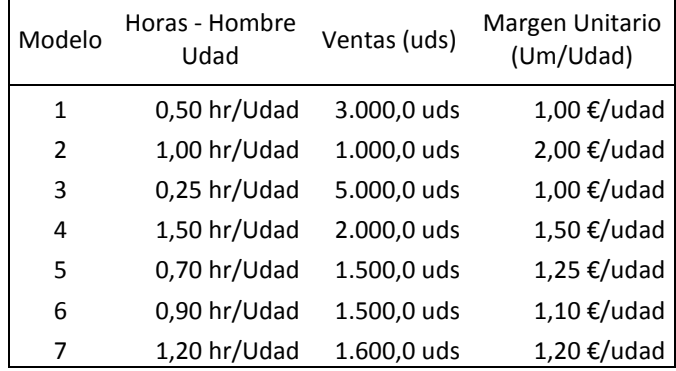

Se dispone de un total de 7.500 horas de mano de obra para el presente mes.

## *Se pide:*

Calcular qué cantidad debe fabricarse de cada tipo, de forma que se maximice el margen total bruto para el fabricante.

## *Planteamiento del problema*

## *Definición de celda objetivo y celda/s de dato/s*

Comenzamos diseñando la hoja de calculo estableciendo las formulas contenidas en cada una de las celdas, enmarcando así el problema y sus restricciones.

De esta forma básica, definimos (coloreando) la celda objetivo y la/s celda/s de dato/s o variables, así como las restricciones en rojo tal y como se muestra en la [Ilustración 1.](#page-1-0)

La celda objetivo siempre tiene que tener una fórmula, en este caso será G32 o G50, es decir el total de margen bruto.

También debemos definir las variables o celdas cambiantes del modelo, en nuestro ejemplo es donde queremos que nos devuelvan los valores de la solución al problema, en este caso será la cantidad de camisas según modelo, el rango E25:E31 o E43:E49.

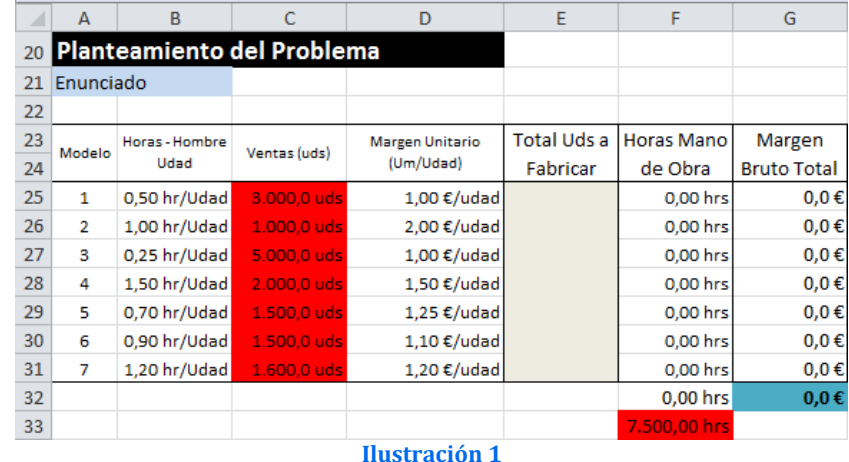

## <span id="page-1-0"></span>*Valor de la función objetivo y restricciones de las variables*

Identificados los dos componentes básicos (celda objetivo y variables) vamos a definir el valor de la función objetivo así como las restricciones para las variables o datos. Respecto a la función objetivo en nuestro caso será aquella que nos permita maximizar el margen bruto total según la cantidad de artículos producidos y vendidos de cada modelo.

Por otro lado se ha de considerar las siguientes restricciones:

- 1. El total de horas al mes disponibles de mano de obra son 7.500 hras.
- 2. No se pueden fabricar más unidades que las estimadas para las ventas.

#### *Resolución con Solver*

Tomando en consideración los aspectos anteriores, procederemos a continuación a configurar la solución al problema con Solver. Para ello y con el fin de conservar el planteamiento original del problema hemos copiado el mismo en el rango A41:G51

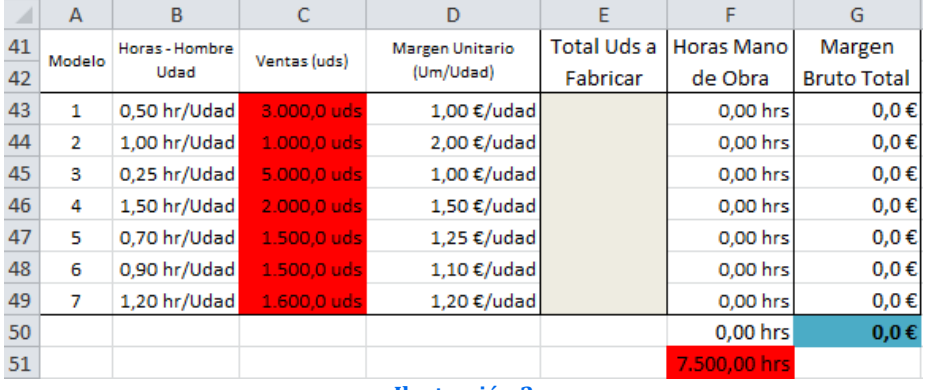

#### **Ilustración 2**

Situados sobre la celda objetivo (G50) accedemos a la configuración de la función Solver tomando en consideración las restricciones señaladas tal y como se expone en la [Ilustración 3](#page-2-0), es decir se ha de tener en cuenta que:

- La celda objetivo siempre tiene que tener una fórmula, en este caso será G50, es decir el margen bruto total deseado y establecemos como objetivo maximizar.
- Se define las celdas de cambio o variables y que se corresponde con el rango E43:E49 y se establecen para cada una de las celdas las dos restricciones siguientes:
	- $\circ$  Tomen valores enteros, por ejemplo E43 = entero
- o Los valores de cada una de estas celdas anteriores no pueden ser superiores a las ventas estimadas, es decir la producción de la camisa modelo 1 (celda E43) no puede superar a la previsión de ventas de la citada camisa establecida en la celda C43.
- o El total de horas máximo para fabricar estas camiasas no puede superar las 7.500 horas disponibles, es decir la celda F50 no pude superar esa cantidad.

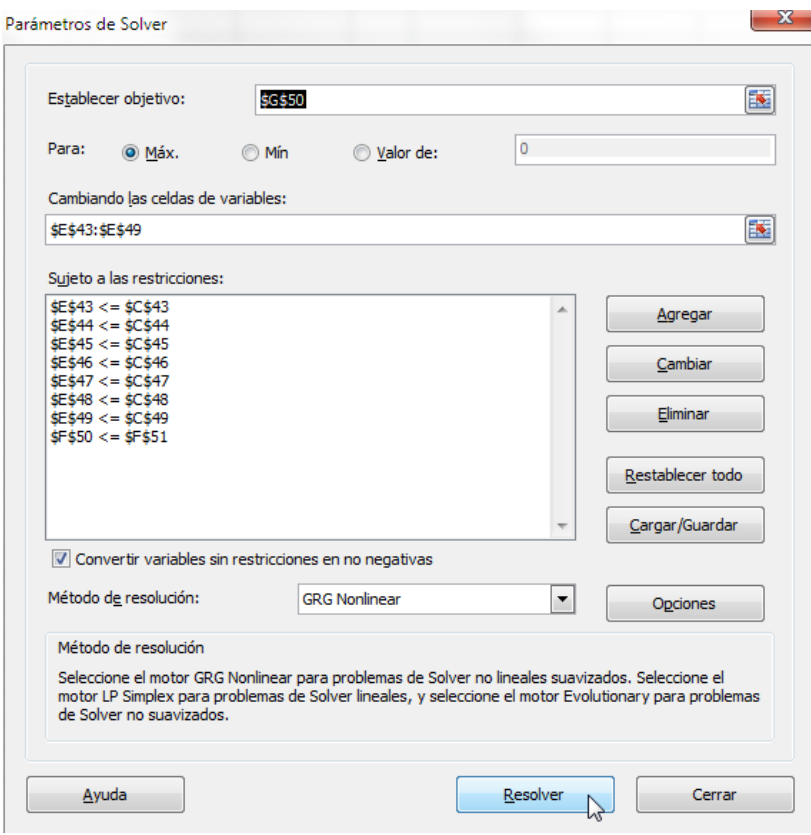

#### **Ilustración 3**

<span id="page-2-0"></span>Pulsando sobre el botón Resolver, se ejecuta y se muestra la resolución del problema planteado, tal y como vemos en la **¡Error! No se encuentra el origen de la referencia.** (comparar con la **¡Error! No se encuentra el origen de la referencia.**)

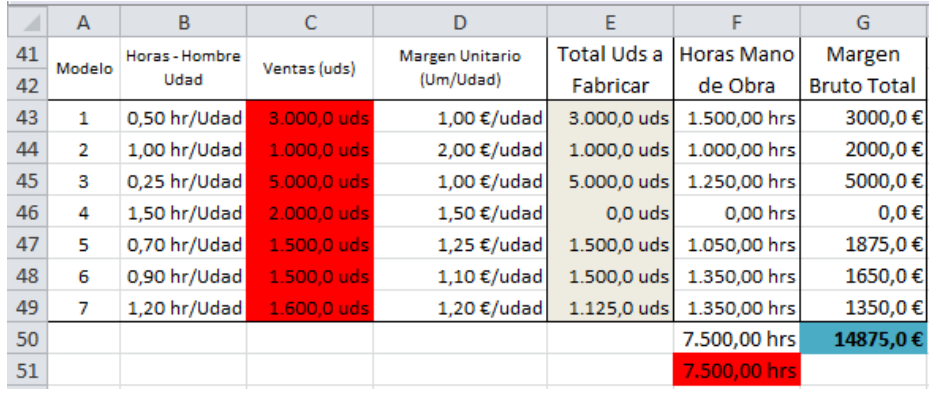

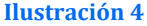